AudioFlash Crack With License Key [32|64bit]

# **Download**

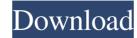

## AudioFlash Crack+ Download

Cracked AudioFlash With Keygen is a powerful online multimedia player that plays any type of audio file like mp3, wma, aiff, wav, real, m4a, aac. It also allows you to create flash files and embed them on your own web pages. This web software allows you to quickly and easily create audio and flash files and save them on your web server. No longer do you need to search through the Internet for audios, flash and other multimedia files and copy them to your web server, when you can have it all with AudioFlash Crack Keygen! You can create your own audio files by recording your computer sound and voice with this online audio recorder. You can choose from various background noises like ocean waves, rain, winds, and city sounds, or use your computer mic and speakers. AudioFlash allows you to create your own flash files by recording anything that you want to be seen and heard. You can record directly to a file from almost any audio player. The files will be compressed into swf (Shockwave Flash) format. This allows you to view your files with any browser. While creating a new file, you can use various background sounds, prerecorded sounds, and text. Text is always accompanied by sound in most flash files. When you have finished creating the audio and flash files, you can preview them and preview/edit their appearance as well. You can also save them to your server for distribution. The user interface is simple and clean. It is designed to run quickly and smoothly without the need for fancy-looking graphics. AudioFlash enables you to create short and long mp3, wma, aiff, wav and real files, with a range of bit rates and compression formats. The audio player was designed with simplicity in mind and it is very easy to use. This software is very powerful and useful for anyone who needs to add audio, audio-video, and flash media on their website. AudioFlash has a built-in editor for creation of flash files and audios. You can also create your own flash files by recording things that you want to be seen and heard. For audios,

### AudioFlash Incl Product Key [March-2022]

KEYMACRO is an audio editing utility that can be run under Windows 95, 98, 2000, Me, NT and XP. The program can be used for the following tasks: ? Record audio, including music, using PC-speakers ? Edit audio using the wave editor (JWASPE) ? Cut, copy and paste sounds, add fade in, fade out and pause effects ? Do a sound search and replace on a selected sound ? Select a sound, double click on the mouse, add fade in and out, clear the selection ? Convert WAV files to MP3 ? Change the volume of your sound file ? Reverse a sound file ? Reverse a sound gile ? Reverse a wav file (or audio wav file) from your sound file ? Reverse a wav file ? Select a sound, double click on the mouse and add fade in, fade out and pause effects ? Play the selected sound file ? Create a WAV sound file from an MP3 file using the windows "sound recorder" ? Reverse a WAV file ? Reverse a WAV file using the windows "sound recorder" Add sound effects to a selected sound ? Add a fade in or fade out effect to the end of a sound file ? Reverse a WAV file ? Reverse a wav file ? Reverse a wav file

#### AudioFlash [Updated] 2022

AudioFlash software is a multi-platform audio player that can play most audio formats including: MP3, WMA, OGG, WAV, WMA, and more. AudioFlash software can play back a large variety of Have you ever needed to have an audio file play when someone opened a specific link on their page? Did you ever need to record a new text message, and save it to a file on your server? AudioFlash was created to enable people with no knowledge of Flash to create an effective audio player and record MP3's. With AudioFlash you can: a complete Web applications using just a browser that the browser on a website on a website on a website on a website on a website on a website. Open audio files without downloading any additional software and duttons to any page AudioFlash is an easy-to-use Flash application that can play audio files online. You can simply record the audio using AudioFlash and save it to your local hard drive or upload to your Have you ever wanted to record a new audio file to a server on your website? Now you can do it easily with AudioFlash. AudioFlash is a Flash/PHP application that can record audio files and host them online. With AudioFlash you can record audio files using just a web browser and host them on your own server. How it works: Using AudioFlash, you record an audio file from your microphone (or another audio device) and save it to a directory on your computer. When a visitor comes to your website, a button with a Play, Pause and Stop control is automatically displayed. Using the built-in browser controls, visitors can play, pause and stop the audio file. The program automatically uses the files in the directory to play the file. AudioFlash Features: Description: AudioFlash is a Flash application that allows you to record and upload audio and video files in one application. It includes a simple recording button, and allows you to edit the buttons and upload it back to your site. AudioFlash is a easy-to-use Flash application that can record audio files and upload them to your website. How to use: Open a bro

#### What's New in the?

AudioFlash is a online tool which allows you to add audio to a webpage in a matter of seconds. AudioFlash will allow you to easily add audio to your website by creating MP3 compressed audio files and a set of Play, Pause and Stop buttons (SWF Flash) enabling visitors to have complete control over the audio. You can either copy and paste the generated HTML into another webpage or use the built-in "Drag & Drop" feature to copy the HTML code into your own webpage. Once your audio and buttons have been created, you can either copy and paste the generated HTML into another webpage or use the built-in "Drag & Drop" feature to copy the HTML code into your own webpage. The website will have one MP3 file and one SWF file. These files can be used together or separately. If you want a textless version of your webpage then it is not necessary to have the SWF file. However you will be able to view the content of the webpage without the audio file by using the text only version of your webpage. You can also use the sound file itself as your home page, that is the music and music buttons could be the home page for you, with the rest of your webpage just text with links to other pages. Key Features: - Audio, Video and Multimedia In A Flash - Play, Pause and Stop Buttons (Flash SWF file) - HTML, CSS & JQuery Ready - HTML, CSS & JQuery tutorials - Drag And Drop Play/Pause/Stop Buttons (Flash SWF file) - High-Quality MP3 Compressed Audio - 9 Different Graphic Themes - Website builder - Export to MP3, WMA, OGG, WAV, AAC, WMA Pro, OGG, FLAC - Import audio & videos from your PC - Hide / Remove Buttons - 7 Different Backgrounds - 6 Different Fonts - Various Design Templates - Build your own (1 file only) - Adjust the size of the buttons - Use HTML - Insert graphic elements - Use drag-and-drop buttons create audio tutorials for school or college class - Explain a problem more clearly for technical support - Create online audio information products you can sell - Record audio notes on new tricks and techniques for software programs and

# **System Requirements:**

\* CPU: 1.8 GHz Dual-Core or faster \* RAM: 2 GB \* Windows 10, 8, 8.1, or 7 (32-bit or 64-bit) \* DirectX 9.0c compatible \* An HD graphics card \* High-speed Internet connection \* Keyboard and mouse \* Wireless controller (Xbox 360) or wired controller \* Typical internal storage: 512 MB \* Typical external storage: 20 GB \* Typical resolution: 1024 x 768 (for wides

# Related links:

https://donin.com.br/advert/qnapi-0-2-1-with-registration-code/
https://biorepo.neonscience.org/portal/checklists/checklist.php?clid=2486
http://saddlebrand.com/?p=2649
https://pacific-ridge-29535.herokuapp.com/valearm.pdf
http://www.midwestmakerplace.com/?p=4710
https://neherbaria.org/portal/checklists/checklist.php?clid=9467
https://eqcompu.com/wp-content/uploads/2022/06/meigwile.pdf
https://www.dandrea.com.br/advert/benkyou-studio-portable-crack-registration-code-download-mac-win-march-2022/
https://vitinhlevan.com/wp-content/uploads/2022/06/jenngaba.pdf
http://www.giffa.ru/computersdata-recovery/portable-undelete-360-crack-with-full-keygen-download-mac-win-latest/